## **目的地履歴の中から地点を探す/削除する**

最近設定した目的地周辺の地図を表示することができます。 一度設定した目的地に、また行きたいときに便利です。

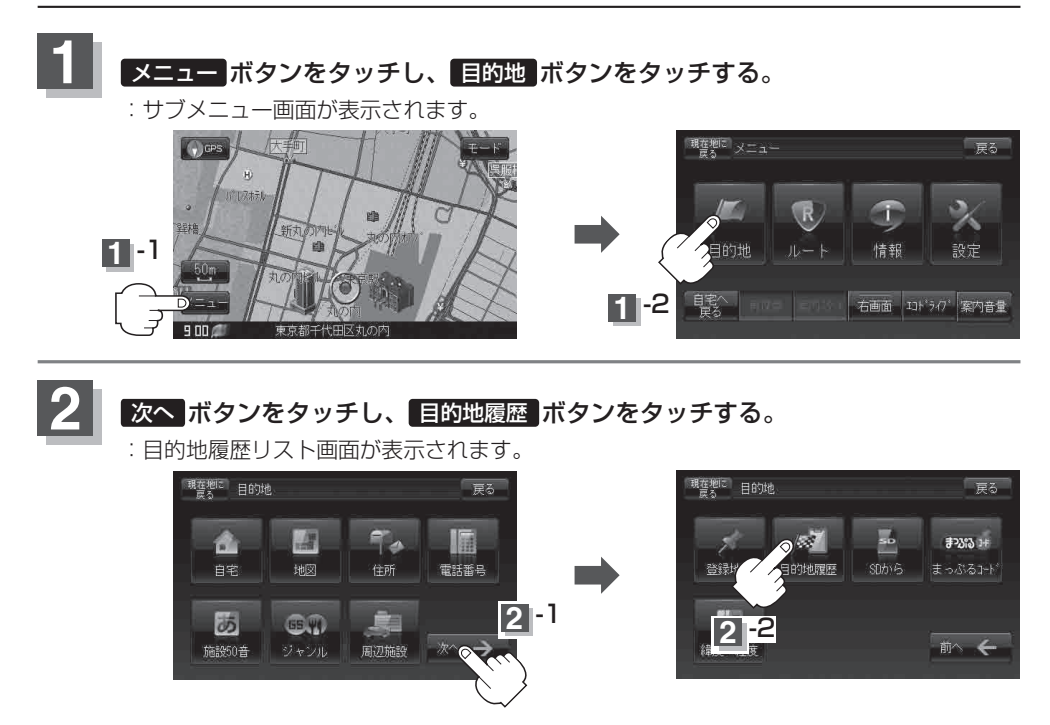